# **Beobachtungen von Test-Pulsaren im Timing-Modus (Automatix) und im Such-Modus (Obelix)**

- Pulsar-Webinterface starten
- im Chat den Test ankündigen, ggf. Ramesh o.a. kontaktieren
- alle folgenden Eingaben im Pulsar-Interface, wenn nicht obsinp angegeben ist

## **Timing:**

- Timing: **LOAD Firmware** drücken
- Obsinp: Startup —> Pulsar-Verzeichnis, RX setzen, MultiFiba setzen (im Zweifel Mode 161)
- Obsinp: in **PTracking** Test Pulsar anwählen (0355+54 oder 0450+55, jeweils in PRSCAT), LOAD und Start
- Timing: **Start** drücken
- nach 10 Sekunden sollte die Messung zu sehen sein, und bestenfalls auch dann schon der Pulsar.
- Nach Messende: **STOP**, 10 Sekunden warten, **KILL** drücken

### **Suchmodus:**

- PFFTS: **Kill AFFTS** anklicken (im AFFTS-VNC darf kein Kernel mehr laufen!)
- **Select Obelix** (den Rechner auswählen, der am meisten Plattenplatz hat wird im Fenster "Obelix node status" angezeigt)
- **Select Firmware**: 300 MHz für 21cm und 11cm, sonst 500 MHz
- **ARM PFFTS** drücken
- **LOAD Firmware** dazu zunächst alle PFFTS markieren
- Datenströme prüfen, dazu "check Data stream" drücken alle Beams müssen ca 40 MBytes anzeigen
- ca. 1 Minute warten
- falls das nicht so ist, die entsprechen PFFTS markieren und **LOAD Firmware** noch einmal drücken
- wenn alles ok, dann alle PFFTS markieren und **START PFFTS** drücken
- der schwarze Bildschirm ändert sich wenn alles ok ist, laufen die DumpCnt (Dump-Counter) hoch
- Obsinp: Startup —> Pulsar-Verzeichnis, RX setzen, MultiFiba setzen (im Zweifel Mode 161)
- Obsinp: Search7Beam: **@beamtest0358\_2.scr**
- Während der Messung muss auch die File Size (im schwarzen Bildschirm) größer werden.
- nach Abschluss der Messungen im **PFFTS test** Fenster **Start** drücken, ggf. den Pulsar eingeben (=B0355+54)
- nach drei Minuten sollte in allen Beams ein Signal zu sehen sein (siehe unten)
- Beenden mit **EXIT PFFTS**

#### **Ein erfolgreicher Beamtest sollte in etwa so aussehen:**

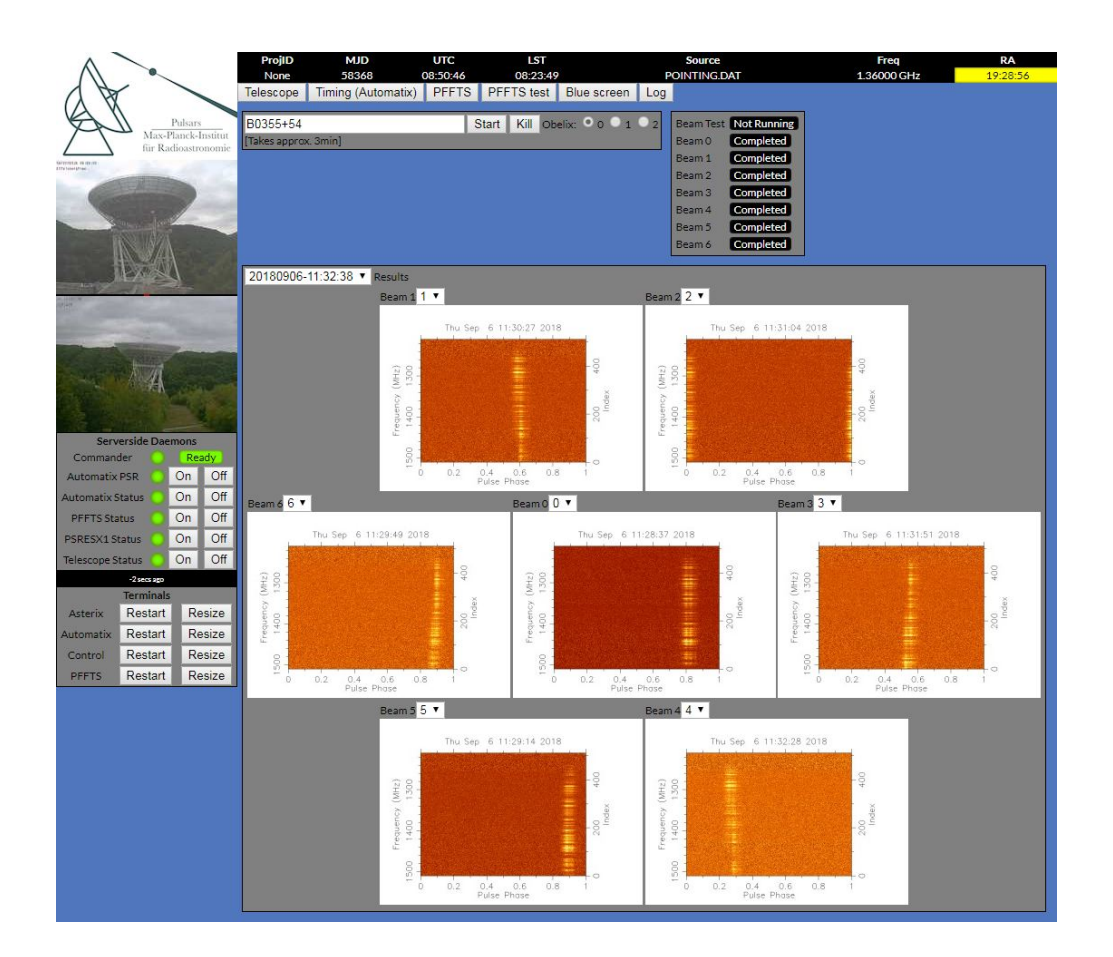

#### From: <https://eff100mwiki.mpifr-bonn.mpg.de/> - **Effelsberg 100m Teleskop**  $\pmb{\times}$ Permanent link: **[https://eff100mwiki.mpifr-bonn.mpg.de/doku.php?id=pulsar\\_tests](https://eff100mwiki.mpifr-bonn.mpg.de/doku.php?id=pulsar_tests)** Last update: **2018/09/07 11:04**